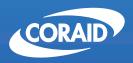

Storage Appliance 2U 24Disk

### The Linux Storage People

#### **SUMMARY**

- Access speed > 500 MB/sec sustained throughput
- Two 10 Gigabit or six 1 Gigabit Ethernet connections
- 24 hot swap 2.5" SATA disks, AoE accessed as RAID volumes
- Coraid RAID controller provides JBOD or RAID 0,1,5,10 with automatic global spares
- Continuous RAIDShield™ testing fixes SATA disk "soft failures"

- · Up to 300GB per SATA disk
- Hot swap disks, fans and redundant power supplies
- Up to 24 TB per 2U shelf
- · Simple command line interface
- · Syslog status messages
- MAC filtering restricts volume access to authorized servers
- RAID configuration stored on each disk allowing disk portability

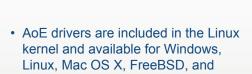

 Coraid open RAID algorithm, your data is not captive to a proprietary RAID controller

Solaris Operating Systems.

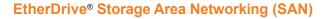

CORAID's EtherDrive® SAN is affordable network storage that delivers Fibre Channel speeds at Ethernet prices. EtherDrive® storage uses the open ATA-over-Ethernet (AoE) light weight network storage protocol. AoE is a simple way to move storage out of your servers and onto an Ethernet storage network. With AoE, disk read/write requests are placed directly into Ethernet frames. The AoE protocol doesn't use TCP/IP so it's easy to process and doesn't require special network interface cards.

EtherDrive® SAN is accessible and shared by any server/host machine attached to the storage network. Disks inside the storage appliance are assembled into RAID volumes and presented as AoE block storage devices. Servers discover and mount AoE storage devices by using an AoE software driver. The AoE driver presents an AoE device to the host OS as a local disk drive. AoE storage is fast and can be used like any other disk drive.

#### **Unlimited Storage**

Users save money by installing their own disk drives. The LD2461 storage appliance accepts RAID class 2.5" SATA or SATA2 disk. As disk capacity increases, higher density disks can be installed quickly and easily.

There are no limits to how many disks can be attached to a server. There are no constraints to how big an AoE storage network can be expanded. Each time a new EtherDrive® Storage Appliance is added to the storage network, more processing power is added and therefore aggregate throughput and IOPS performance of the storage system is also increased.

#### Rack Mounted 2U - 24 Slot Shelf

Everything is included, all you need to add are SATA disks. Each EtherDrive® LD2461 combines up to 24 2.5" SATA disks into multiple RAID volumes then connects them to the AoE storage network. AoE storage appears as a local disk drive to its host.

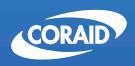

Storage Appliance 2U 24Disk

### The Linux Storage People

#### Simple to Understand, Simple to Manage

The simplicity of EtherDrive® SAN makes it easy to manage, because it's easy to understand. An EtherDrive® storage appliance is a disk connected to your server via Ethernet. That disk may actually be a RAID volume, but it just looks like a big disk to the server. No need to learn complicated Fibre Channel technology. Just add SATA disks to the EtherDrive® storage appliance, and you have all the space you want on any server attached to the AoE storage network. It's that simple.

#### **Low Cost Networked Storage**

EtherDrive® SAN is less expensive than any other networked storage. The storage costs for traditional Storage Area Networks (SANs) are very high. Fibre Channel switches and Host Bus Adapter (HBA) interfaces are expensive, take up a lot of space, and require costly system administration. EtherDrive® SAN technology eliminates all that by being very simple and affordable.

#### Easy to Install, Easy to Expand

A simple command line interface allows you to create disk RAID volumes. JBOD and RAID levels 0, 1, 5, 10 can be used. You can also expand a RAID set by concatenating RAID sets. You can assign hot spare disks that will automatically backup a failed disk. Alarm and status messages are used to update the host's syslog.

#### Performance and Reliability You Want

With the LD2461, sustained storage access speed of over 200 MBytes/sec can be achieved. And since the AoE protocol is simple, the host processing load is minimized. Multiple GigE interfaces also provide redundancy for the network connection.

#### **Advanced RAID Controller**

The LD2461 uses CORAID's RAIDShield™ algorithm to continuously test each disk in a RAID volume. RAIDShield™ is able to detect and repair disk "soft failures" before the user discovers them. Soft failures are bad blocks on the disk media that can be re-mapped by the disk itself to spare block locations. This means you won't be prematurely replacing perfectly good disks that were rejected by a typical RAID controller card when it tries to access one of these soft failed block locations.

CORAID's RAID controller marks each disk with its RAID configuration information. Disks in the chassis have no locational dependency and can be moved between slots or between chassis without losing the RAID configuration or the users data. This makes maintenance easy if you ever need to replace an entire LD2461 chassis.

CORAID's RAID algorithm is open and published as part of AoE tools on <u>sourceforge.net</u>. Your data is never captive to a proprietary RAID controller. In an emergency, RAID volumes can be unraveled and data recovered one disk at a time using any Linux host. Isn't that comforting to know?

#### EtherDrive® SAN Security

MAC address filtering allows the storage appliance to restrict access to volumes based upon host MAC addresses. With MAC address filtering, only hosts with allowed MAC addresses can access specified logical volumes within the LD2461.

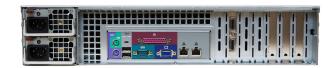

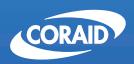

Storage Appliance 2U 24Disk

### The Linux Storage People

#### **Simple Network Connection**

EtherDrive® SAN is block storage just like a hard disk drive but located on the network. A software driver in the host discovers AoE storage on its network connections. Discovery is performed periodically by the software driver. AoE devices are presented as standard block devices to the host OS. On Linux hosts, AoE devices show up in the /dev directory as etherd/x.x. On Windows® hosts, the driver presents an AoE device as a hard disk in the Windows® device manager. Once formatted it becomes a "letter" drive.

AoE devices can be formatted (or partitioned and formatted) with any filesystem (i.e. EXT3, NTFS, FAT32, XFS, JFS, GFS, etc.). If the AoE volume is to be simultaneously shared by more than one host, a "cluster filesystem" like GFS must be used.

AoE devices are not natively Network Attached Storage (NAS) devices, but they can be used with a NAS Gateway server that provides NFS (or SMB/CIFS) "File" level sharing. CORAID's CLN21 NAS Gateway is an example of a Linux server providing file sharing services using an unlimited pool of AoE storage devices.

Servers can attach directly to EtherDrive storage using standard CAT6 GigE cables (auto-polarity sensing is provided by the LD2461) or by connection to a Gigabit Ethernet switch. A separate dedicated AoE SAN is highly recommended, and for best performance the network and host NICs should support jumbo Ethernet frames.

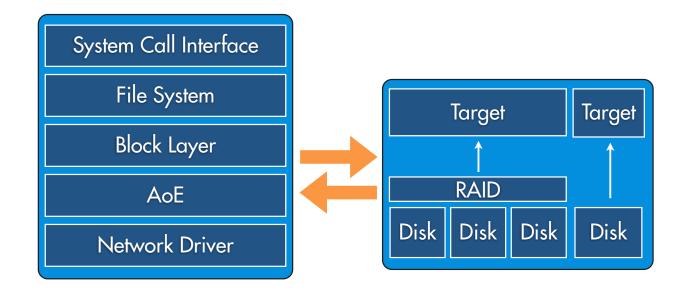

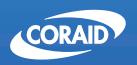

## Storage Appliance 2U 24Disk

### The Linux Storage People

#### **SPECIFICATIONS**

Control Interface RS-232, KVM or EtherConsole, command line interface

Network Interface Option 1: Two 10 GigE CX4 + Two GigE, RJ-45

Option 2: Six GigE RJ45

Option 3: One 10 GigE SR with XFP + Two GigE, RJ-45 Option 4: One 10 GigE LR with XFP + Two GigE, RJ-45

Number of simultaneous

hosts accessing storage

No limit

Storage Access Speed > 500MBytes/sec with 9K jumbo frames

RAID Types Supported RAID 0 (striping)

RAID 1 (mirroring)

RAID 5 (striping with parity)
RAID10 (striping over mirrors)

JBOD (just a bunch of individual disks)

Storage Security (optional) MAC address filtering, only allowed MAC addresses can

access specified volumes

Power Supply 100-240 VAC, 50/60Hz

Redundant hot swap power modules

Cooling 3 hot swap fans

Power Consumption < 560 Watts, heat load < 1900 BTU

with disk drive

Shelf Dimensions 17.2 x 3.5 x 25.5 inches, 45 lbs w/o disks

SATA Disk Drives per Shelf 24

Expansion up to 65,536 shelves per network (983,040 disks)

Operating Temp 50-95 degrees F (10-35 degrees C)

Relative Humidity 20% to 90% (non-condensing)

Warranty 36 Month

Operating System AoE is in included the Linux 2.6.11+ kernel, drivers for

earlier Linux kernels are available from CORAID.

Drivers are also available for FreeBSD, Solaris™, Mac OS

X® and Windows®.